## 技術ノート KGTN 2016020504

## 現 象

[GGH4.X-5.0] ブラウザ (Chrome) をホスティングするが, Chrome のユーザー機能を利用すれば,全ての 利用者が同じユーザーID でログオンしても構わないか?

## 説 明

Chrome のユーザー機能を使用することで,1台のディバイス上で複数のユーザーが設定やブックマークを切 り替えて利用することが出来るようになります.しかしながら,共有ディバイス上のユーザーが自由にこのプロフ イールを切り替えることが出来ますので,全ユーザーが信頼できる場合に限り利用することをお勧めします.そ うでない場合は,1利用者1ユーザーID (アカウント) でログオンするようにして下さい.

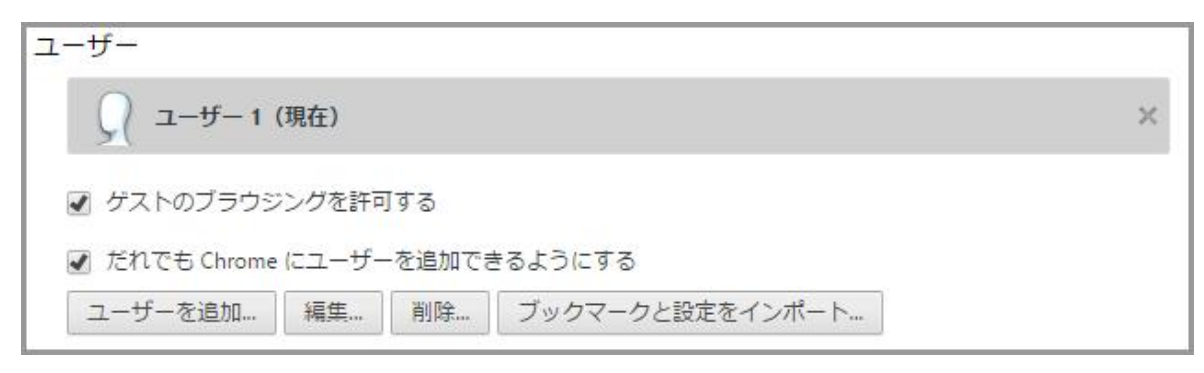

Last reviewed: Feb 05, 2016 Status: DRAFT Ref: NONE Copyright © 2016 kitASP Corporation